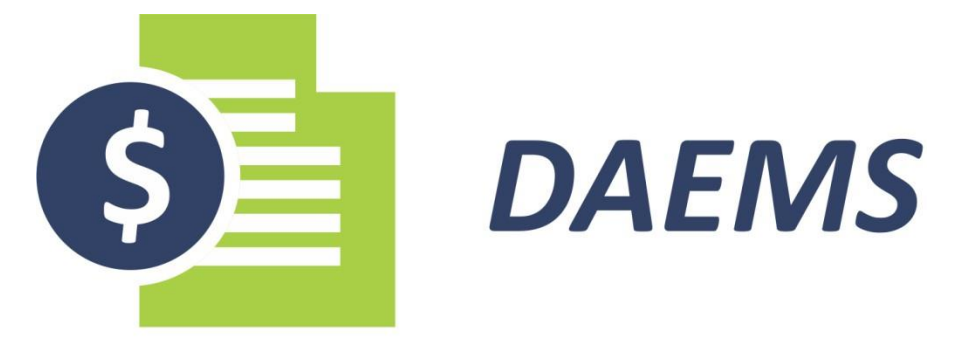

Documento de Arrecadação do Estado de Mato Grosso do Sul

## **RECOLHIMENTO ICMS - DAEMS**

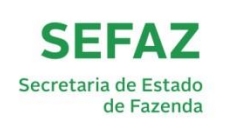

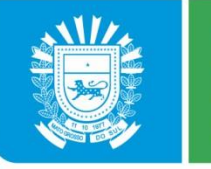

**GOVERNO** ADO Mato Grosso do Sul

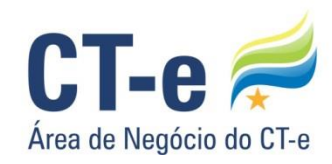

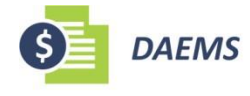

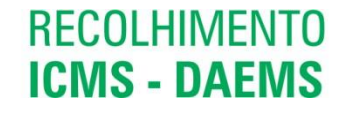

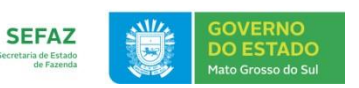

Este Manual tem por objetivo orientar os prestadores de serviço de transporte quanto ao correto preenchimento e recolhimento do ICMS sob o Transporte realizado por meio do Documento de Arrecadação do Estado de Mato Grosso do Sul (DAEMS) em prestações de serviço de transporte que envolvam o estado de Mato Grosso do Sul.

## **1. RECOLHIMENTO DE ICMS POR DAEMS**

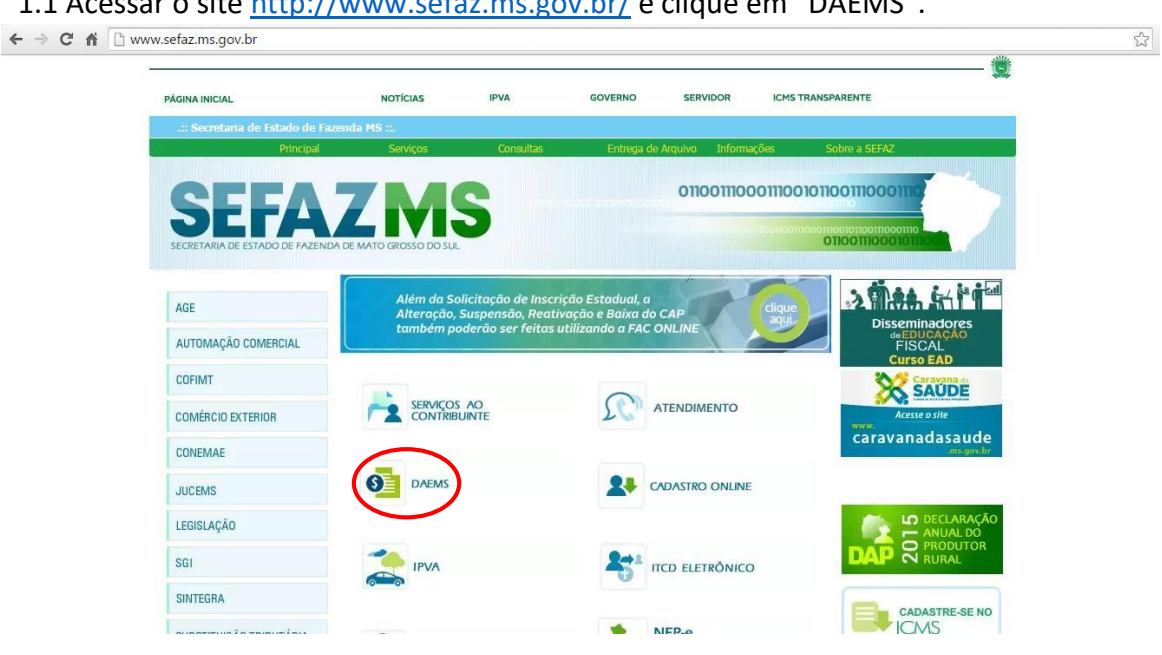

1.1 Acessar o site<http://www.sefaz.ms.gov.br/> e clique em "DAEMS".

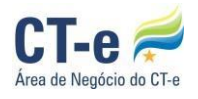

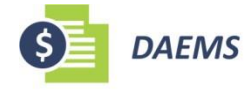

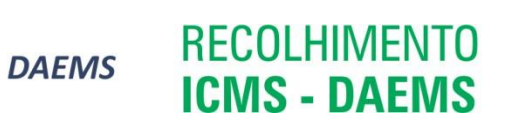

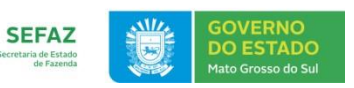

1.2 Clique em "ICMS".

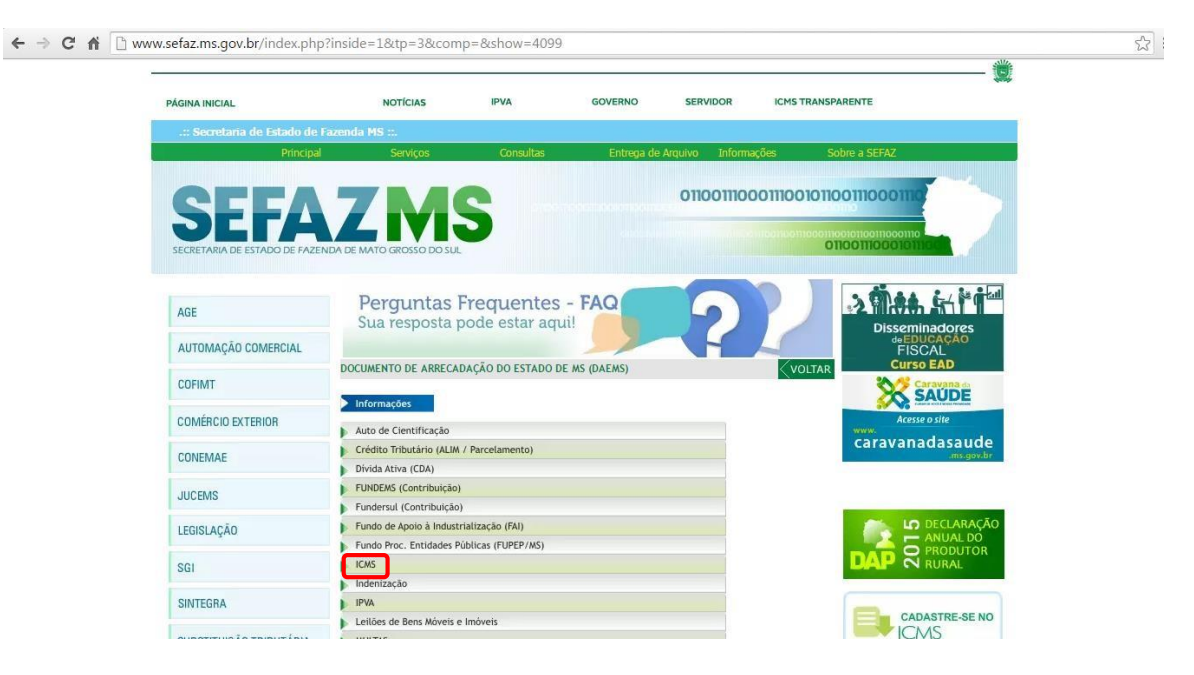

1.3 Clique em "Outros Códigos".

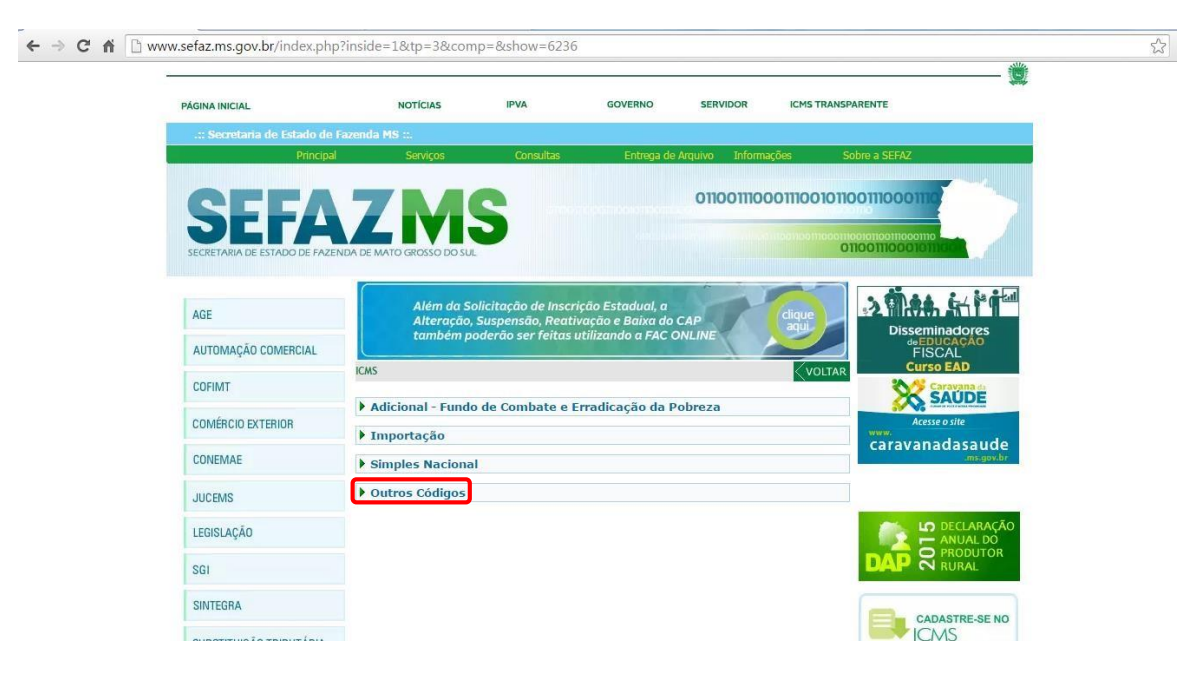

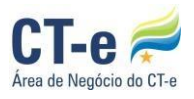

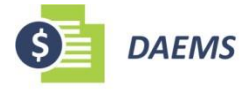

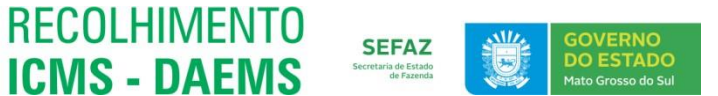

1.4 Clique em "Sim" para informar que o transporte é interestadual e atenção à mensagem. Em "Tributo", selecione o código relativo ao "ICMS Transporte" (Código 334). Clique em "Avançar".

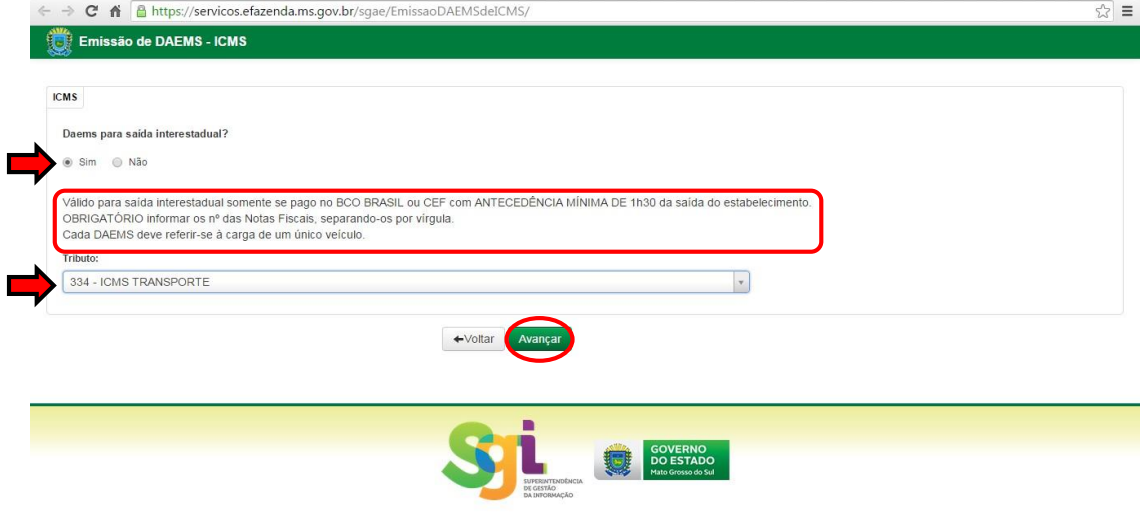

1.5 Deve-se preencher os dados do solicitante e do documento que acompanhará a carga. **Atenção:** TODOS os campos com asterisco**\*** são de preenchimento obrigatório.

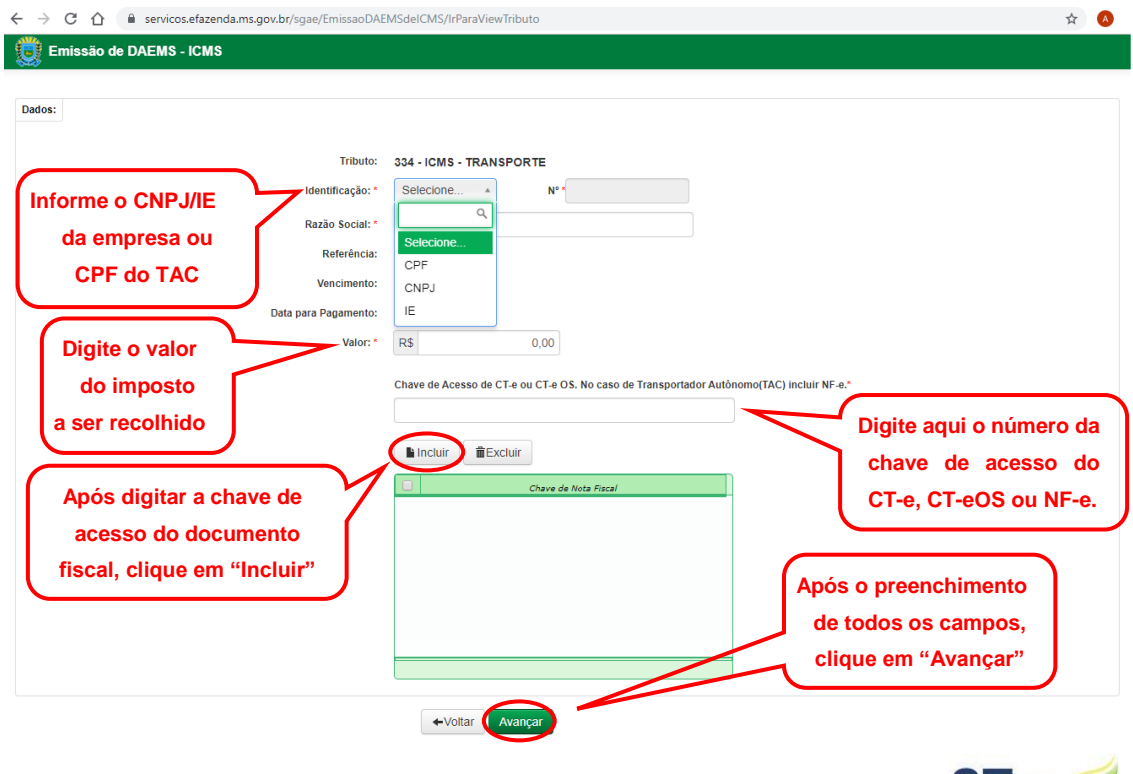

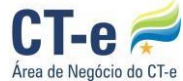

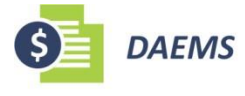

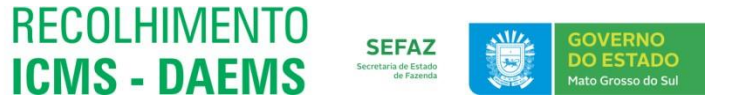

1.6 Os Dados serão apresentados para conferência. Clique no ícone "Emitir" e o documento será exibido. O contribuinte tem a opção de imprimir ou salvar o documento. Se optar por imprimir, clique no ícone da impressora, se quiser salvar, clique no ícone do disquete. Para pagamento *on-line* através do *Internet Banking*, clique no ícone "Pagar Direto em Banco".

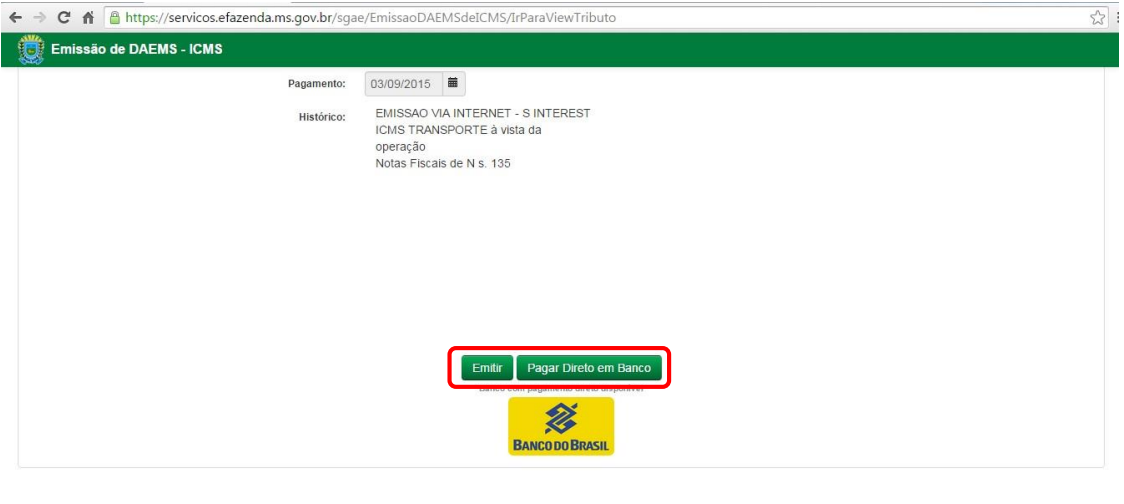

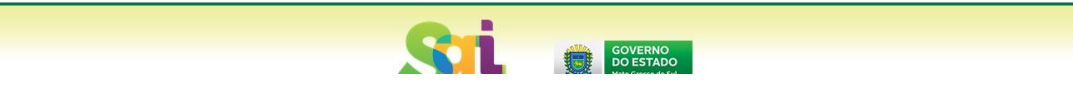

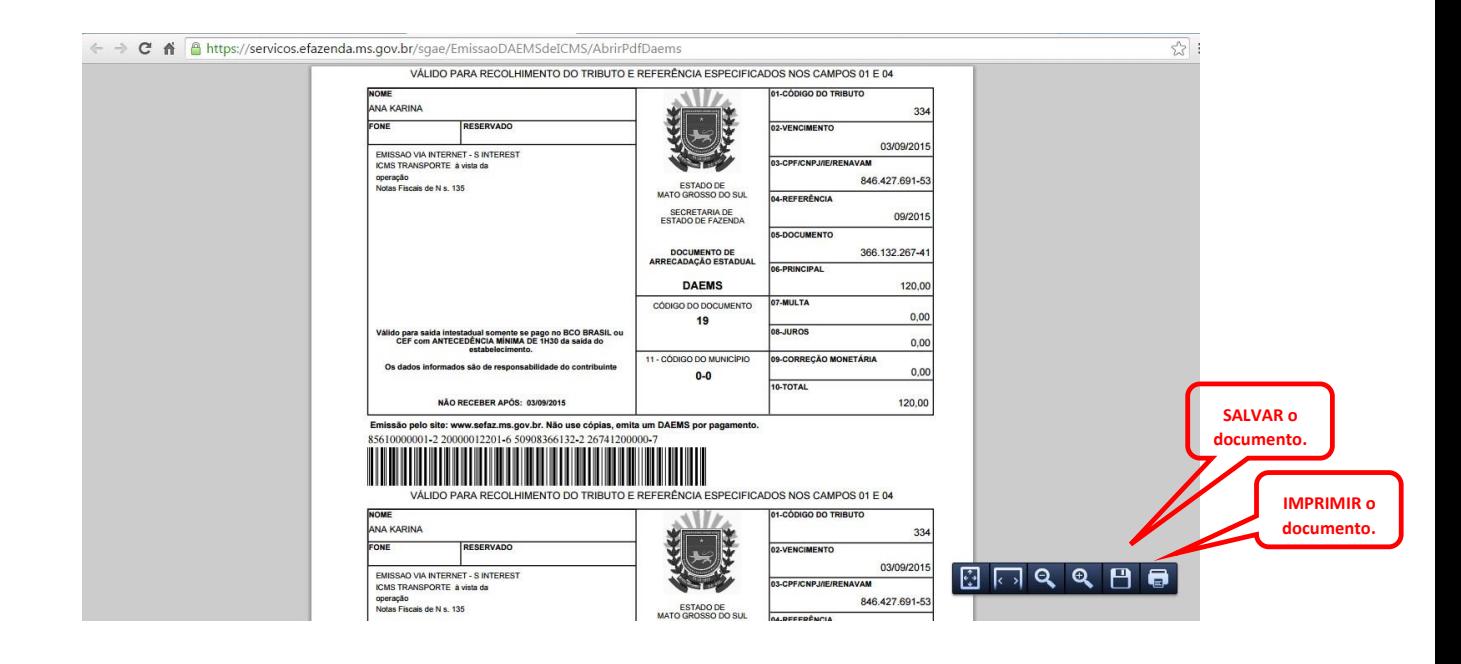

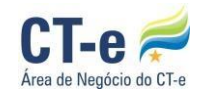